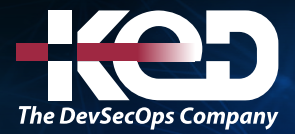

Microsoft

# AI-102T00

Designing and Implementing a Microsoft Azure AI Solution

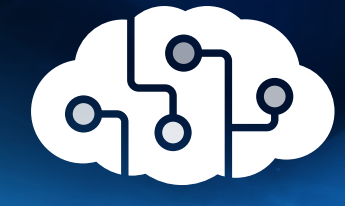

# Información general.

El curso está destinado a desarrolladores de software que quieran crear aplicaciones con inteligencia artificial que sacan provecho de Servicios de Azure AI, Búsqueda de Azure AI y Azure OpenAI. El lenguaje de programación que se usará en el curso será C# o Python.

# Duración.

4 Días.

# Perfil del público.

Ingenieros de software implicados en la creación, administración e implementación de soluciones de inteligencia artificial que sacan provecho de Servicios de Azure AI, Búsqueda de Azure AI y Azure OpenAI. Conocen bien C# o Python, y tienen conocimientos sobre el uso de API basadas en REST para compilar soluciones de Computer Vision, análisis de lenguaje, minería de conocimientos, búsqueda inteligente e inteligencia artificial generativa en Azure.

# Examen.

AI-102: Designing and Implementing a Microsoft Azure AI Solution.

## Temario.

### **Módulo 1: Preparación para desarrollar soluciones de inteligencia artificial en Azure.**

Como ingeniero de Azure AI, debe comprender los conceptos y principios básicos del desarrollo de inteligencia artificial, así como las funcionalidades de los servicios de Azure que se usan en las soluciones de inteligencia artificial.

- •**•**Definir la inteligencia artificial.
- •**•**Comprender los términos relacionados con la inteligencia artificial.
- •**•**Comprender las consideraciones de los ingenieros de IA.
- •**•**Comprender las consideraciones para una IA responsable.
- •**•**Comprender las funcionalidades de Azure Machine Learning.
- •**•**Descripción de las funcionalidades de los Servicios de inteligencia artificial de Azure.
- •**•**Descripción de las funcionalidades de Azure OpenAI Service.
- •**•**Comprender las funcionalidades de Azure Cognitive Search.

#### **Tras finalizar este módulo, podrá:**

- •**•**Definir la inteligencia artificial.
- •**•**Comprender los términos relacionados con la inteligencia artificial.
- •**•**Comprender las consideraciones de los ingenieros de IA.
- •**•**Comprender las consideraciones para una IA responsable.
- •**•**Comprender las funcionalidades de Azure Machine Learning.
- •**•**Descripción de las funcionalidades de los Servicios de inteligencia artificial de Azure.
- •**•**Descripción de las funcionalidades de Azure OpenAI Service.
- •**•**Descripción de las funcionalidades de Búsqueda de Azure AI.

### **Módulo 2: Creación y consumo de los servicios de Azure AI.**

Los servicios de Azure AI permiten a los desarrolladores agregar fácilmente funcionalidades de IA a sus aplicaciones. Aprenda a crear y consumir estos servicios.

# www.ked.com.mx

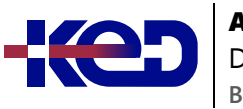

- •**•**Aprovisionamiento de un recurso de servicios de Azure AI.
- •**•**Identificación de puntos de conexión y claves.
- •**•**Uso de una API REST.
- •**•**Uso de un SDK.

**Ejercicio: Uso de servicios de Azure AI.**

**Después de completar este módulo, podrá:**

- •**•**Crear recursos de servicios de Azure AI en una suscripción de Azure.
- •**•**Identificar los puntos de conexión, las claves y las ubicaciones necesarias para consumir un recurso de servicios de Azure AI.
- •**•**Use una API de REST y un SDK para consumir servicios de Azure AI.

#### **Módulo 3: Protección de los servicios de Azure AI.**

La protección de los servicios de Azure AI puede ayudar a evitar la pérdida de datos y las infracciones de privacidad en los datos de usuario que pueden formar parte de la solución.

- •**•**Consideración de la autenticación.
- •**•**Implementación de seguridad de red.

**Ejercicio: Administración de la seguridad de los servicios de Azure AI.**

**Tras finalizar este módulo, sabrá:**

- •**•**Considerar diferentes aspectos acerca de la autenticación para los servicios de Azure AI.
- •**•**Administrar la seguridad de red para los servicios de Azure AI.

### **Módulo 4: Supervisión de los servicios de Azure AI.**

Los servicios de Azure AI permiten integrar inteligencia artificial en aplicaciones y servicios. Es importante poder supervisar los Servicios de inteligencia artificial de Azure para realizar un seguimiento del uso, determinar las tendencias y detectar y solucionar los posibles problemas.

- •**•**Supervisión del costo.
- •**•**Creación de alertas.
- •**•**Visualización de métricas.
- •**•**Administrar registros de diagnóstico.

**Ejercicio: Supervisión de los servicios de Azure AI.**

#### **Tras finalizar este módulo, podrá:**

- •**•**Supervisión de los costos de los servicios de Azure AI.
- •**•**Crear alertas y ver métricas de los servicios de Azure AI.
- •**•**Administrar el registro de diagnóstico de servicios de Azure AI.

### **Módulo 5: Implementar servicios de Azure AI en contenedores.**

Obtenga información sobre la compatibilidad con contenedores en servicios de Azure AI, que permite el uso de las API disponibles en Azure y proporciona flexibilidad con respecto a dónde se implementan y hospedan los servicios con contenedores de Docker.

- •**•**Comprender los contenedores.
- •**•**Usar contenedores de servicios de Azure AI.

**Ejercicio: Uso de un contenedor.**

**Tras finalizar este módulo, los alumnos podrán realizar lo siguiente:**

- •**•**Creación de contenedores para su reutilización.
- •**•**Implemente en un contenedor y proteja un contenedor.
- •**•**Consuma servicios de Azure AI desde un contenedor.

### **Módulo 6: Análisis de imágenes.**

Con el servicio Visión de Azure AI, puede usar modelos entrenados previamente para analizar imágenes y extraer información de ellas.

- •**•**Aprovisionar un recurso de Visión de Azure AI.
- •**•**Análisis de una imagen.
- •**•**Generación de una miniatura recortada inteligente y eliminación del fondo.

**Ejercicio: Análisis de imágenes con Visión de Azure AI.**

#### **Después de completar este módulo, podrá:**

- •**•**Aprovisionar un recurso de Visión de Azure AI.
- •**•**Análisis de una imagen.
- •**•**Generar una miniatura recortada inteligente.

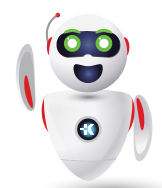

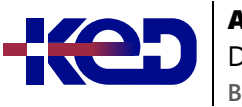

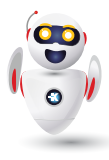

#### **Módulo 7: Clasificación de imágenes.**

La clasificación de imágenes se usa para determinar el asunto principal de una imagen. Puede usar los servicios de Custom Vision de Azure AI para entrenar un modelo que clasifica las imágenes en función de sus propias categorizaciones.

- •**•**Aprovisionar recursos de Azure para Custom Vision de Azure AI.
- •**•**Comprender la clasificación de imágenes.
- •**•**Entrenar un clasificador de imágenes.

**Ejercicio: Clasificación de imágenes con Custom Vision de Azure AI.**

**Tras finalizar este módulo, podrá:**

- •**•**Aprovisionar recursos de Azure para Custom Vision de Azure AI.
- •**•**Comprender la clasificación de imágenes.
- •**•**Entrenar un clasificador de imágenes.

### **Módulo 8: Detección, análisis y reconocimiento de caras.**

La capacidad de las aplicaciones para detectar caras humanas, analizar rasgos faciales y emociones e identificar individuos es una funcionalidad clave de la inteligencia artificial.

- •**•**Identificar opciones para la detección, el análisis y la identificación de caras.
- •**•**Conocer las consideraciones para el análisis de caras.
- •**•**Detectar caras con el servicio Visión de Azure AI.
- •**•**Conocer las funcionalidades del servicio Face.
- •**•**Comparar y asociar las caras detectadas.
- •**•**Implementar el reconocimiento facial.

#### **Ejercicio: Detección, análisis e identificación de caras.**

#### **Después de completar este módulo, podrá:**

- •**•**Identifique las opciones para la detección, el análisis y la identificación de caras.
- •**•**Comprenda las consideraciones para el análisis de caras.
- •**•**Detectar caras con el servicio Computer Vision.
- •**•**Comprenda las funcionalidades del servicio Face.
- •**•**Comparar y asociar las caras detectadas.
- •**•**Implementar el reconocimiento facial.

#### **Módulo 9: Lectura de texto en imágenes y documentos con el servicio Visión de Azure AI.**

El servicio Visión de Azure AI usa algoritmos para procesar imágenes y devolver información. En este módulo se explica cómo usar la API de análisis de imágenes para el reconocimiento óptico de caracteres (OCR).

- •**•**Explorar las opciones de Visión de Azure AI para leer texto.
- •**•**Uso de Read API.

**Ejercicio: Lectura de texto en imágenes.**

#### **En este módulo aprenderá a:**

- •**•**Leer texto de imágenes mediante OCR.
- •**•**Uso del análisis de imágenes del servicio Visión de Azure AI con SDK y la API de REST.
- •**•**Desarrollo de una aplicación que pueda leer texto impreso y manuscrito.

#### **Módulo 10: Analizar vídeos.**

Azure Video Indexer es un servicio para extraer información de vídeos, incluida la identificación de caras, el reconocimiento de texto, las etiquetas de objetos, las segmentaciones de escenas, etc.

- •**•**Comprender las capacidades de Azure Video Indexer.
- •**•**Extraer información personalizada.
- •**•**Uso de widgets y API de Video Analyzer.

#### **Ejercicio: Análisis de vídeo.**

#### **Después de completar este módulo, podrá:**

- •**•**Descripción de las funcionalidades de Azure Video Indexer.
- •**•**Extraer información personalizada.
- •**•**Uso de widgets y API de Azure Video Indexer.

### **Módulo 11: Análisis de texto con Lenguaje de Azure AI.**

El servicio de Lenguaje de Azure AI le permite crear aplicaciones y servicios inteligentes que extraen información semántica del texto.

- •**•**Aprovisionar un recurso de Lenguaje de Azure AI.
- •**•**Detectar idioma.

### AI-102T00

Designing and Implementing a Microsoft Azure AI Solution

- •**•**Extracción de frases clave.
- •**•**Análisis de opinión.
- •**•**Extraer entidades.
- •**•**Extracción de entidades vinculadas.

**B**

**Ejercicio: Análisis de texto.**

**En este módulo, aprenderá a usar el servicio Lenguaje de Azure AI para:**

- •**•**Detectar el idioma del texto.
- •**•**Analizar opiniones de texto.
- •**•**Extraer frases clave, entidades y entidades vinculadas.

### **Módulo 12: Crear soluciones de respuesta a preguntas con Lenguaje de Azure AI.**

La capacidad de respuesta a preguntas del servicio Azure AI Language facilita la creación de aplicaciones en las que los usuarios formulan preguntas utilizando lenguaje natural y reciben respuestas adecuadas.

- •**•**Descripción de la respuesta a preguntas.
- •**•**Comparación de respuestas a preguntas con Azure AI Language Understanding.
- •**•**Creación de una base de conocimientos.
- •**•**Implementación de una conversación multiturno.
- •**•**Prueba y publicación de una base de conocimiento.
- •**•**Uso de una base de conocimiento.
- •**•**Mejora del rendimiento de la respuesta a preguntas.

#### **Ejercicio: Creación de una solución de respuesta a preguntas.**

#### **Tras finalizar este módulo, podrá:**

- •**•**Comprender la respuesta a preguntas y su comparación con el reconocimiento del lenguaje.
- •**•**Crear, probar, publicar y consumir una knowledge base.
- •**•**Implementar conversaciones multiturno y aprendizaje activo.
- •**•**Crear un bot de respuesta a preguntas para interactuar con el uso de lenguaje natural.

### **Módulo 13: Creación de un modelo de reconocimiento del lenguaje conversacional.**

El servicio de reconocimiento del lenguaje conversacional (CLU) de Azure AI le permite entrenar un modelo que las aplicaciones pueden usar para extraer el significado del lenguaje natural.

- •**•**Reconocimiento de las funcionalidades integradas del servicio Lenguaje de Azure AI.
- •**•**Descripción de los recursos para crear un modelo de reconocimiento del lenguaje conversacional.
- •**•**Definición de intenciones, expresiones y entidades.
- •**•**Uso de patrones para diferenciar expresiones similares.
- •**•**Uso de componentes de entidad pregeneradas.
- •**•**Entrenamiento, prueba, publicación y revisión de un modelo de reconocimiento del lenguaje conversacional.

**Ejercicio: Creación de un modelo de reconocimiento del lenguaje conversacional de Servicios de Azure AI.**

#### **Después de completar este módulo, podrá:**

- •**•**Aprovisionamiento de recursos de Azure para el recurso de Lenguaje de Azure AI.
- •**•**Definición de intenciones, expresiones y entidades.
- •**•**Uso de patrones para diferenciar expresiones similares.
- •**•**Uso de componentes de entidad pregeneradas.
- •**•**Entrenamiento, prueba, publicación y revisión de un modelo de Lenguaje de Azure AI.

### **Módulo 14: Creación de un proyecto de clasificación de texto personalizado.**

El servicio de Lenguaje de Azure AI permite procesar el lenguaje natural para utilizarlo en su propia aplicación. Obtenga información sobre cómo crear un proyecto de clasificación de texto personalizado.

- •**•**Descripción de tipos de proyectos de clasificación.
- •**•**Descripción de cómo crear proyectos de clasificación de texto.

**Ejercicio: Clasificación de texto.**

**Después de completar este módulo, podrá:**

- •**•**Descripción de tipos de proyectos de clasificación.
- •**•**Creación de un proyecto de clasificación de texto personalizado.
- •**•**Etiquetar datos, entrenar e implementar un modelo.
- •**•**Envío de tareas de clasificación desde su propia aplicación.

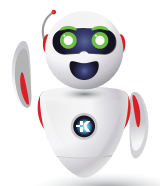

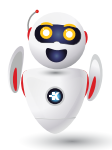

### **Módulo 15: Reconocimiento de entidades con nombre personalizado.**

Creación de una solución personalizada de reconocimiento de entidades para extraer entidades de documentos no estructurados.

- •**•**Descripción del reconocimiento de entidades con nombre personalizadas.
- •**•**Etiquetado de los datos.
- •**•**Entrenamiento y evaluación del modelo.

**Ejercicio: Extracción de entidades personalizadas.**

#### **Después de completar este módulo, podrá:**

- •**•**Comprender el etiquetado de entidades en proyectos de extracción.
- •**•**Comprender cómo crear proyectos de reconocimiento de entidades.

### **Módulo 16: Traducción de texto con el servicio Traductor de Azure AI.**

El servicio Translator permite crear aplicaciones y servicios inteligentes que pueden traducir texto entre idiomas.

- •**•**Aprovisionamiento de un recurso de Traductor de Azure AI.
- •**•**Comprender la detección, traducción y transliteración de idiomas.
- •**•**Especificar opciones de traducción.
- •**•**Definir traducciones personalizadas.

**Ejercicio: Traducción de texto con el servicio Traductor de Azure AI.**

#### **Después de completar este módulo, podrá:**

- •**•**Aprovisionar un recurso de Translator.
- •**•**Comprender la detección, traducción y transliteración de idiomas.
- •**•**Especificar opciones de traducción.
- •**•**Definir traducciones personalizadas.

### **Módulo 17: Creación de aplicaciones habilitadas para voz con Servicios de Azure AI.**

El servicio de Voz de Azure AI permite compilar aplicaciones habilitadas para voz. Este módulo se centra en el uso de las API Speech-to-Text y Text-to-Speech, que le permiten crear aplicaciones con capacidad de reconocimiento de voz y síntesis de voz.

- •**•**Aprovisionamiento de un recurso de Azure para la voz.
- •**•**Uso de la API de conversión de voz en texto de Azure AI.
- •**•**Uso de la API Text-to-Speech.
- •**•**Configuración del formato de audio y las voces.
- •**•**Uso de Lenguaje de marcado de síntesis de voz.

**Ejercicio: Creación de una aplicación habilitada para voz.**

#### **En este módulo aprenderá a:**

- •**•**Aprovisionamiento de un recurso de Azure para el servicio de Voz de Azure AI.
- •**•**Utilice la API de conversión de voz a texto de Azure AI para implementar el reconocimiento de voz.
- •**•**Uso de la API Text-to-Speech para implementar la síntesis de voz.
- •**•**Configuración del formato de audio y las voces.
- •**•**Uso de Lenguaje de marcado de síntesis de voz (SSML).

### **Módulo 18: Traducción de voz con el servicio de voz de Azure AI.**

La traducción de voz se basa en el reconocimiento de voz al reconocer y transcribir la entrada hablada en un idioma especificado y devolver traducciones de la transcripción en uno o varios idiomas.

- •**•**Aprovisionamiento de un recurso de Azure para la traducción de voz.
- •**•**Traducción de voz a texto.
- •**•**Síntesis de traducciones.

#### **Ejercicio: Traducir voz.**

**En este módulo, aprenderá a lo siguiente:**

- •**•**Aprovisionar recursos de Azure para la traducción de voz.
- •**•**Generar traducción de texto a partir de voz.
- •**•**Sintetizar traducciones habladas.

### **Módulo 19: Creación de una solución de Búsqueda de Azure AI.**

Descubra las conclusiones ocultas en los datos con Búsqueda de Azure AI.

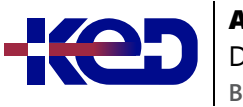

- •**•**Administración de capacidad.
- •**•**Comprender los componentes de búsqueda.
- •**•**Descripción del proceso de indexación.
- •**•**Búsqueda y mejora del índice.
- •**•**Filtrado y ordenación de los datos.

**Ejercicio: Creación de una solución de búsqueda.**

**En este módulo, aprenderá a:**

- •**•**Creación de una solución de Búsqueda de Azure AI
- •**•**Desarrollar una aplicación de búsqueda

### **Módulo 20: Creación de una aptitud personalizada para Búsqueda de Azure AI.**

Aproveche la eficacia de la inteligencia artificial para enriquecer sus datos y obtener nuevas conclusiones.

- •**•**Creación de una aptitud personalizada.
- •**•**Adición de una aptitud personalizada a un conjunto de aptitudes.

#### **Ejercicio: Implementación de una aptitud personalizada.**

#### **En este módulo, aprenderá a realizar lo siguiente:**

- •**•**Implementación de una aptitud personalizada para Búsqueda de Azure AI.
- •**•**Integración de una aptitud personalizada en un conjunto de aptitudes de Búsqueda de Azure AI.

### **Módulo 21: Creación de un almacén de conocimiento con Búsqueda de Azure AI.**

Conserve la salida de una canalización de enriquecimiento de Búsqueda de Azure AI para realizar análisis independientes o un procesamiento descendente.

- •**•**Definición de proyecciones.
- •**•**Definición de un almacén de conocimiento.

#### **Ejercicio: Creación de un almacén de conocimiento.**

#### **En este módulo, aprenderá a:**

- •**•**Creación de un almacén de conocimiento desde una canalización de Búsqueda de Azure AI.
- •**•**Ver datos en proyecciones en un almacén de conocimiento.

### **Módulo 22: Planear una solución de Documento de inteligencia de Azure AI.**

Aprenda a usar el Documento de inteligencia de Azure AI para crear soluciones que analicen formularios y datos de salida para el almacenamiento o el procesamiento posterior.

- •**•**Descripción de Documento de inteligencia de Azure AI.
- •**•**Planear recursos de Documento de inteligencia de Azure AI.
- •**•**Elegir un tipo de modelo.

#### **En este módulo, aprenderá a:**

- •**•**Describir los componentes de una solución de Documento de inteligencia de Azure AI.
- •**•**Crear y conectarse a los recursos de Documento de inteligencia de Azure AI en Azure.
- •**•**Elegir si desea usar un modelo creado previamente, personalizado o compuesto.

### **Módulo 23: Uso de modelos precompilados de Documento de inteligencia de Azure AI.**

Descubra qué datos puede analizar si elige modelos predefinidos de Documento de inteligencia de Azure AI y aprenda a implementar estos modelos en una solución de Documento de inteligencia.

- •**•**Información sobre los modelos precompilados.
- •**•**Uso de los modelos Documento general, Lectura y Diseño.
- •**•**Uso de modelos financieros, identificadores y fiscales.

#### **Ejercicio: Análisis de un documento mediante Documento de inteligencia de Azure AI.**

#### **En este módulo, aprenderá a:**

- •**•**Identifique los problemas empresariales que puede resolver mediante modelos precompilados en Documento de inteligencia de Azure AI.
- •**•**Análisisde formularios con los modelos documento general, Lectura y Diseño, modelos financieros, identificadores y fiscales precompilados.

### **Módulo 24: Extracción de datos de formularios con Azure Document Intelligence.**

El Documento de inteligencia de Azure utiliza tecnología de aprendizaje automático para identificar y extraer pares clave-valor

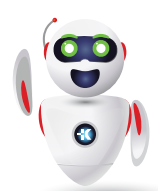

Pag. 6

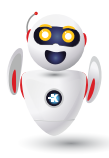

y datos de tablas de documentos de formularios con precisión, a escala. En este módulo se explica cómo usar el servicio Azure Document Intelligence de Azure AI.

- •**•**¿Qué es Azure Document Intelligence?
- •**•**Comenzar con Documento de inteligencia de Azure.
- •**•**Entrenar modelos personalizados.
- •**•**Usar modelos de Azure Document Intelligence.
- •**•**Usar Azure Document Intelligence Studio.

**Ejercicio: Extracción de datos de formularios personalizados.**

#### **En este módulo aprenderá a:**

- •**•**Identificar cómo el servicio de diseño, los modelos precompilados y el servicio personalizado de Azure Document Intelligence pueden automatizar los procesos.
- •**•**Usar las funcionalidades de reconocimiento óptico de caracteres (OCR) de Azure Document Intelligence con SDK, API de REST y Azure Document Intelligence Studio.
- •**•**Desarrollar y probar modelos personalizados.

### **Módulo 25: Introducción a Azure OpenAI Service.**

En este módulo se proporciona las aptitudes necesarias para empezar a crear una solución de Azure OpenAI Service.

- •**•**Acceso a Azure OpenAI Service.
- •**•**Uso de Azure OpenAI Studio.
- •**•**Exploración de tipos de modelos de inteligencia artificial generativa.
- •**•**Implementación de modelos de inteligencia artificial generativa.
- •**•**Uso de mensajes para obtener finalizaciones de los modelos.
- •**•**Prueba de modelos en las áreas de juegos de Azure OpenAI Studio.

**Ejercicio: Introducción a Azure OpenAI Service.**

#### **Al término de este módulo, sabrá hacer lo siguiente:**

- •**•**Cree un recurso de Azure OpenAI Service y reconozca los tipos de modelos base de Azure OpenAI.
- •**•**Use Azure OpenAI Studio, la consola o la API REST para implementar un modelo base y probarlo en las áreas de juegos de Studio.
- •**•**Genere finalizaciones para los mensajes y empiece a administrar parámetros de modelos.

### **Módulo 26: Creación de soluciones de lenguaje natural con Azure OpenAI Service.**

En este módulo, se proporcionan a los ingenieros las aptitudes necesarias para empezar a crear aplicaciones que se integran con Azure OpenAI Service.

- •**•**Integración de Azure OpenAI en la aplicación.
- •**•**Uso de la API REST de Azure OpenAI.
- •**•**Uso del SDK de Azure OpenAI.

**Ejercicio: Integración de Azure OpenAI en la aplicación.**

#### **Al término de este módulo, sabrá hacer lo siguiente:**

- •**•**Integración de Azure OpenAI en la aplicación.
- •**•**Diferencias entre los distintos puntos de conexión disponibles para la aplicación.
- •**•**Generación de finalizaciones para solicitudes mediante la API REST y los SDK específicos del lenguaje.

### **Módulo 27: Aplicación de ingeniería de mensajería con Azure OpenAI Service.**

La ingeniería de mensajería en Azure OpenAI es una técnica que implica diseñar mensajes para los modelos de procesamiento de lenguaje natural. Este proceso mejora la precisión y la relevancia en las respuestas, optimizando el rendimiento del modelo.

- •**•**Comprender la ingeniería de mensajería.
- •**•**Escribir mensajes más eficaces.
- •**•**Proporcionar contexto para mejorar la precisión.

**Ejercicio: Uso de la ingeniería de mensajería en la aplicación.**

#### **Al término de este módulo, sabrá hacer lo siguiente:**

- •**•**Comprenda el concepto de ingeniería de mensajería y su rol en la optimización del rendimiento de los modelos de Azure OpenAI.
- •**•**Aprenda a diseñar y optimizar los mensajes para usar mejor los modelos de inteligencia artificial.
- •**•**Incluya instrucciones claras, solicite composición de salida y use contenido contextual para mejorar la calidad de las respuestas del modelo.

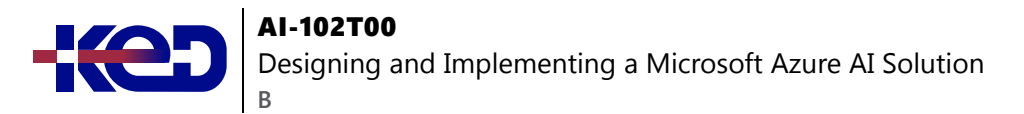

### **Módulo 28: Generación de código con Azure OpenAI Service.**

En este módulo se muestra a los ingenieros cómo usar Azure OpenAI Service para generar código y mejorarlo.

- •**•**Construir código a partir del lenguaje natural.
- •**•**Completar código y ayudar en el proceso de desarrollo.
- •**•**Corrección de errores y mejora del código.
- •**•**
- •**•**Ejercicio: Generación y mejora del código con Azure OpenAI Service.
- •**•**
- •**•**Al término de este módulo, sabrá hacer lo siguiente:
- •**•**Uso de mensajes de lenguaje natural para escribir código.
- •**•**Compilación de pruebas unitarias y comprensión del código complejo con los modelos de IA.
- •**•**Generación de comentarios y documentación para el código existente.

### **Módulo 29: Generación de imágenes con Azure OpenAI Service.**

El Azure OpenAI Service incluye el modelo DALL-E, que puede usar para generar imágenes originales basadas en mensajes de lenguaje natural.

- •**•**¿Qué es DALL-E?
- •**•**Exploración de DALL-E en Azure OpenAI Studio.
- •**•**Uso de la API REST de Azure OpenAI para consumir modelos DALL-E.

**Ejercicio: Generación de imágenes con un modelo DALL-E.**

**Al término de este módulo, sabrá hacer lo siguiente:**

- •**•**Descripción de las funcionalidades de DALL-E en Azure OpenAI Service.
- •**•**Uso del área de juegos DALL-E en Azure OpenAI Studio.
- •**•**Uso de la interfaz REST de Azure OpenAI para integrar la generación de imágenes DALL-E en las aplicaciones.

### **Módulo 30: Implementación de la generación aumentada de recuperación (RAG) con Azure OpenAI Service.**

Azure OpenAI en los datos permite a los desarrolladores implementar RAG con modelos de chat de IA compatibles para hacer referencia a orígenes específicos de datos para basar la respuesta.

- •**•**Descripción de la generación aumentada de recuperación (RAG) con Azure OpenAI Service.
- •**•**Adición de su propio origen de datos.
- •**•**Chat con el modelo usando sus propios datos.

**Ejercicio: Adición de datos para RAG con Azure OpenAI Service.**

#### **Al término de este módulo, sabrá hacer lo siguiente:**

- •**•**Describir las funcionalidades de Azure OpenAI en los datos.
- •**•**Configurar Azure OpenAI para usar sus propios datos.
- •**•**Usar la API de Azure OpenAI para generar respuestas basadas en sus propios datos.

### **Módulo 31: Aspectos básicos de la inteligencia artificial generativa responsable.**

La inteligencia artificial generativa permite soluciones creativas increíbles, pero de debe implementarse de manera responsable para minimizar el riesgo de generar contenido perjudicial.

- •**•**Planear una solución de inteligencia artificial generativa responsable.
- •**•**Identificar daños posibles.
- •**•**Medir y mitigar daños posibles.
- •**•**Operar una solución de inteligencia artificial generativa responsable.

### **Ejercicio: Exploración de filtros de contenido en Azure OpenAI.**

#### **Al término de este módulo, sabrá hacer lo siguiente:**

- •**•**Describir un proceso general para el desarrollo de una solución de inteligencia artificial generativa responsable.
- •**•**Identificar y clasificar por orden de prioridad los daños posibles pertinentes a una solución de inteligencia artificial generativa.
- •**•**Medir la presencia de daños en una solución de inteligencia artificial generativa.
- •**•**Mitigar los daños en una solución de inteligencia artificial generativa.
- •**•**Preparar la implementación y operación de una solución de inteligencia artificial generativa de manera responsable.

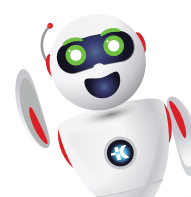

# clientes@ked.com.mx